## IMPORTANȚA DATELOR SPAȚIALE ȘI PROGRAMELOR LIBERE ȘI GRATUITE PENTRU EDUCAȚIE

Rodica SÎRBU, dr., conf. univ., Facultatea Construcții, Geodezie și Cadastru, Universitatea Tehnică a Moldovei Vadim CUJBA, dr., lector univ., Facultatea de Geografie, Universitatea Pedagogică de Stat "Ion Creangă"

Abstract: In this article are presented usage options of free and free spatial data and software. These informational resources are of particular importance for the study and analysis of current phenomena but also for the development of digital skills, thus spatial data and free and free specialist programs are of particular value. Open source data and programs are particularly useful in the field of educational sciences, and also allow the teacher to utilize a wide variety of data sources and specialized programs without additional costs or constraints.

Keywords: Geographic Information Systems, QGIS, SNAP, ESA, NASA, free and open spatial data.

### Introducere

Utilizarea resurselor educaționale libere și gratuite în curriculum universitar aduce o serie de beneficii: accesibilitate sporită, flexibilitate în învătare, inovație și dezvoltare personală. Aceste resurse pot juca un rol important în îmbunătățirea calității învățământului și în pregătirea studenților pentru integrarea în sectorul real al economiei. Conform Obiectivului 4 de Dezvoltare Durabilă – Educatie de calitate, statele trebuie să "asigure o educație incluzivă și de calitate pentru toți și să promoveze învătarea pe tot parcursul vietii". În plus, baza de date a indicatorilor ODD oferă date care pot ajuta la evaluarea nivelului actual al performantelor educationale. În Republica Moldova, unele din tintele nationale relationate de acest obiectiv ar fi: 4.4. până în 2030, creșterea substanțială a numărului de tineri și adulți cu competențe relevante pentru piața muncii [1]. Într-un sens mai larg, datele deschise oferite de diferite corporații, guverne, instituții de învățământ, organizații naționale și internaționale pot sprijini părțile interesate în adoptarea strategiilor pentru atingerea mai multor obiective: îmbunătătirea calității educației; conceperea unor politici eficiente; încurajarea dezvoltării competențelorcheie necesare pentru a funcționa și a participa în societatea actuală bazată pe date. Astăzi, Open Data capătă relevanță și face parte dintr-o mișcare globală, legată de alte tendințe precum Open Access și Open Source. Se preconizează că Open Data Initiatives va sprijini o mai mare transparență și responsabilitate, iar ca parte integrantă a acestei viziuni constă în faptul că informațiile detinute anterior în baze de date, sunt deschise publicului și eliberate într-un formular care facilitează reutilizarea [2]. Pe lângă aceste oportunități, se oferă acces la resursele educaționale deschise (Open Educational Resources) care sunt suporturi de învățare, predare și cercetare în orice format și mediu care se află în domeniul public sau sunt sub drepturi de autor care au fost eliberate sub o licență

93

deschisă, ce permit accesul, reutilizarea fără costuri, adaptarea și redistribuirea către alți utilizatori sau părți interesate [3].

### **Materiale și metode**

Principalele materiale utilizate sunt: sursele libere și gratuite – platforme, date spațiale și softurile de specialitate. Printre metodele utilizate la realizarea articolului pot fi enumerate: metoda studiului de caz, prin descrierea detaliată a unor entități ce oferă date spațiale sau programe SIG libere și gratuite (ESA, NASA, SNAP, QGIS); metoda comparativă a fost aplicată pentru analiza tipurilor de date oferită de diferite platforme; metoda analizei conținutului a fost utilizată pentru interpretarea conținutului informațional la tema respectivă.

# **Rezultate și discuții**

Utilizarea resurselor libere și gratuite în scop educațional aduc numeroase avantaje pentru studenți, profesori și instituții de învățământ. Aceste resurse asigură accesul la învățarea de calitate, indiferent de posibilitățile financiare disponibile. Acest lucru promovează egalitatea șanselor și elimină barierele economice din calea educației. De asemenea, accesul la resurse educaționale libere încurajează profesorii și studenții să fie creativi și inovatori în procesul de predare-învățare. Ei pot dezvolta noi modalități de abordare a materiei, de colaborare și de prezentare a informațiilor. În plus, utilizarea resurselor educaționale libere și gratuite ajută studenții să-și dezvolte competențe digitale în conformitate cu cerințele actuale ale pieței muncii.

Pentru a analiza posibilitățile oferite de aplicațiile digitale au fost selectate ca studii de caz două platforme care oferă date spațiale – NASA și Copernicus, iar ca programe libere și gratuite – SNAP și QGIS:

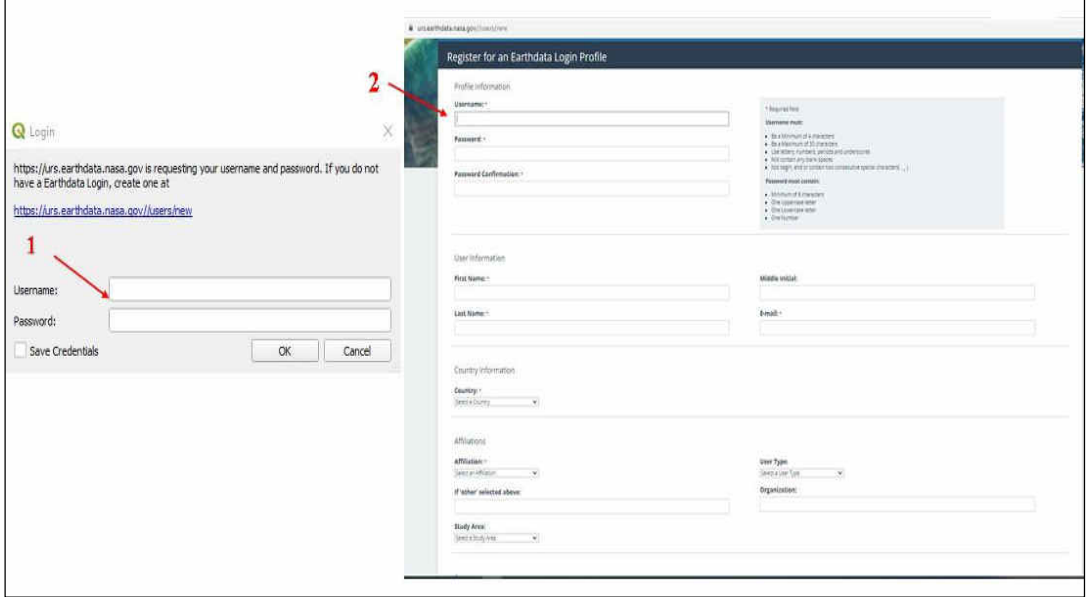

**Figura 1.** *Înregistrarea pe Earthdata Login Profile*

**NASA** reprezintă National Aeronautics and Space Administration, este o agenție guvernamentală din Statele Unite, responsabilă de știință și tehnologie pentru studiul aerului atmosferic și spațiului, creată în 1958. NASA oferă date spațiale pentru utilizare în scop didactic, iar un exemplu este Worldview – care a fost creat pentru vizualizare interactivă a imaginilor satelitare [EOSDIS](https://www.earthdata.nasa.gov/worldview)  [NASA](https://www.earthdata.nasa.gov/worldview). De pe această platformă pot fi extrase date despre dezastrele naturale, poluarea aerului etc. Un alt exemplu de utilizare a datelor NASA sunt cele cu referire la relief, utilizând pluginul QGIS SRTM-Downloader sau navigând direct pe platformă (Figura 1).

Astfel, în programul QGIS instalat pe calculator, se accesează meniul Plugins – SRTM – Downloader. În fereastra de descărcare SRTM se introduc parametrii zonei de interes, după care se selectează o mapă în care urmează să se descarce datele spațiale, după conectarea la contul Earth Data (Figura 2).

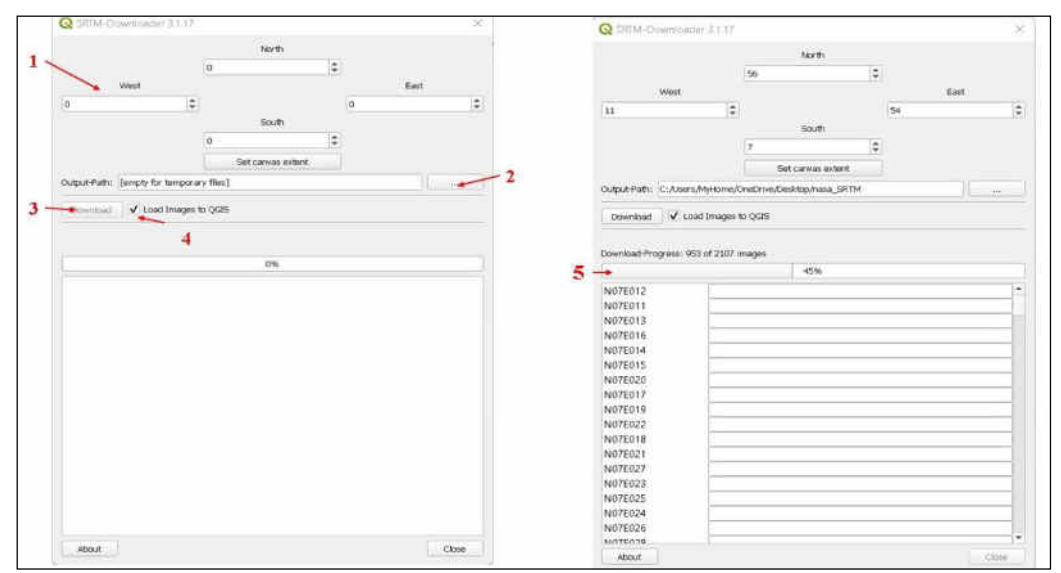

**Figura 2.** *Selectarea unei zone de interes* 

Procesul de descărcare a imaginilor poate dura în funcție de suprafața terenului. Pentru a obține sectorul de interes integru, imaginile trebuie îmbinate, selectând opțiunea Raster-Diverse-Merge. Pentru a obține un produs specific, trebuie efectuată decuparea rasterului după o mască/poligon (Figura 3).

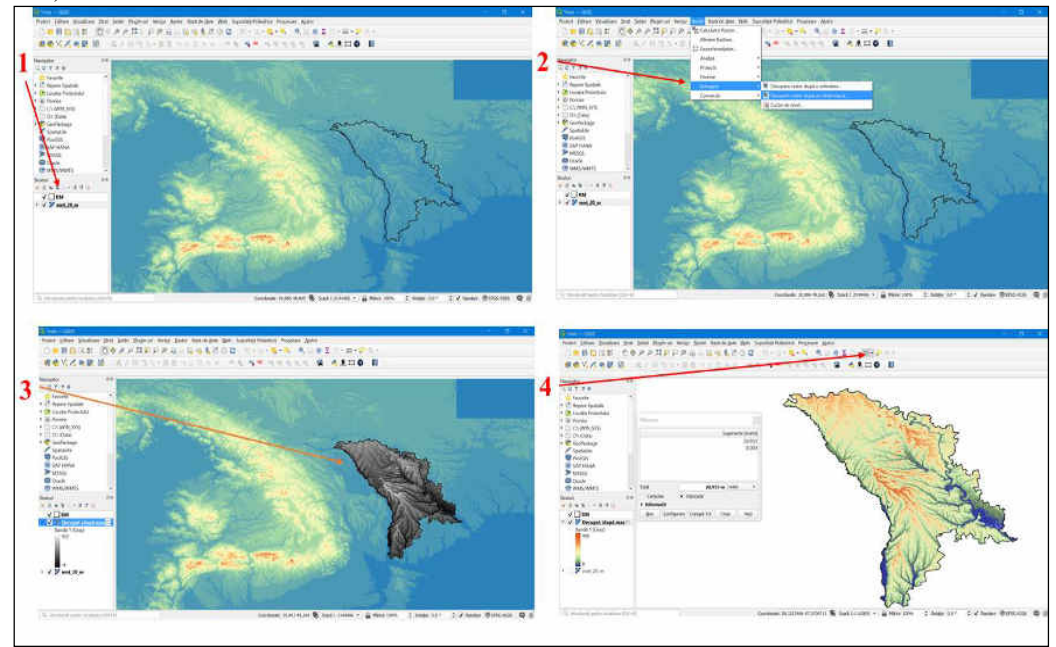

**Figura 3.** *Procedura de decupare a rasterului după un strat de mască și simbolizarea datelor raster*

O altă sursă de date spațiale sunt datele cu acces deschis, cele oferite de Agenția Spațială European [4] și programul **Copernicus,** prin intermediul Global Land Service (Figura 4), care este un instrument de monitorizare a terenurilor în cadrul Earth Observation sau platform Copernicus Open Access Hub [5]. Global Land Service produce sistematic o serie de produse bio-geofizice privind starea și evoluția suprafeței terestre, la scară globală și la rezoluție spațială medie până la scăzută, completate de constituirea unor serii de timp pe termen lung. Produsele sunt folosite pentru a monitoriza vegetația, ciclul apei, bilanțul energetic și criosfera terestră.

De asemenea, hărțile de acoperire a solului reprezintă informații spațiale despre diferite tipuri (clase) de acoperire fizică a suprafeței Pământului, de ex. păduri, pajiști, terenuri cultivate, lacuri, zonele umede. Hărțile dinamice de acoperire a terenului includ tranziții ale claselor de acoperire a terenului de-a lungul timpului și, prin urmare, surprind schimbările de acoperire a terenului. Hărțile de utilizare a terenurilor conțin informații spațiale despre utilizare, activitățile pe care oamenii le întreprind pe anumit tip de teren.

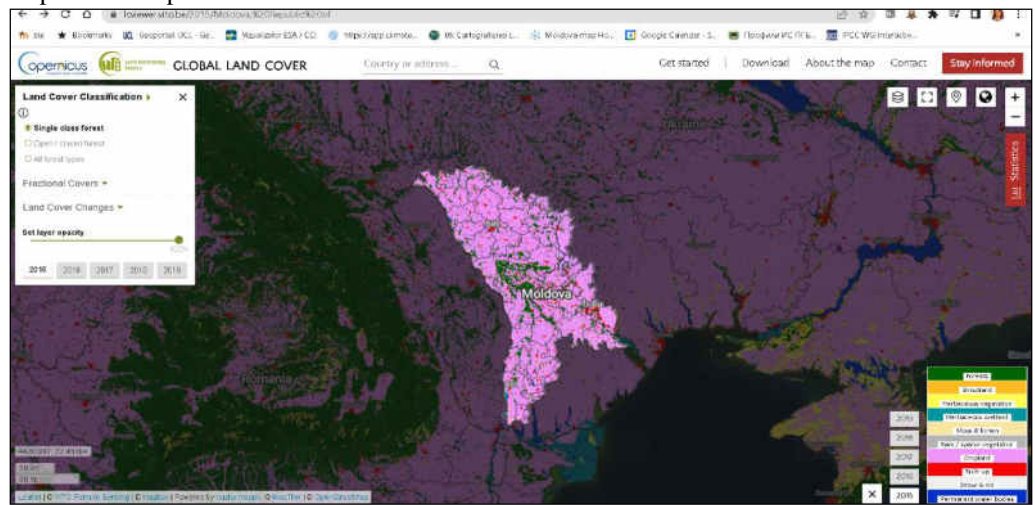

**Figura 4.** *Selectarea unei zone de interes*

Datele oferite sunt disponibile pentru descărcare, după care trebuie încărcate în programele de specialitate pentru a fi interpretate sau suprapuse cu alte informații.

**SNAP** – Platforma de aplicații Sentinel [6] este utilizată pentru procesarea și analiza imaginilor satelitare, de asemenea, poate fi distribuită și/sau modificată în conformitate cu termenii Licenței Publice Generale GNU publicate de Free Software Foundation.

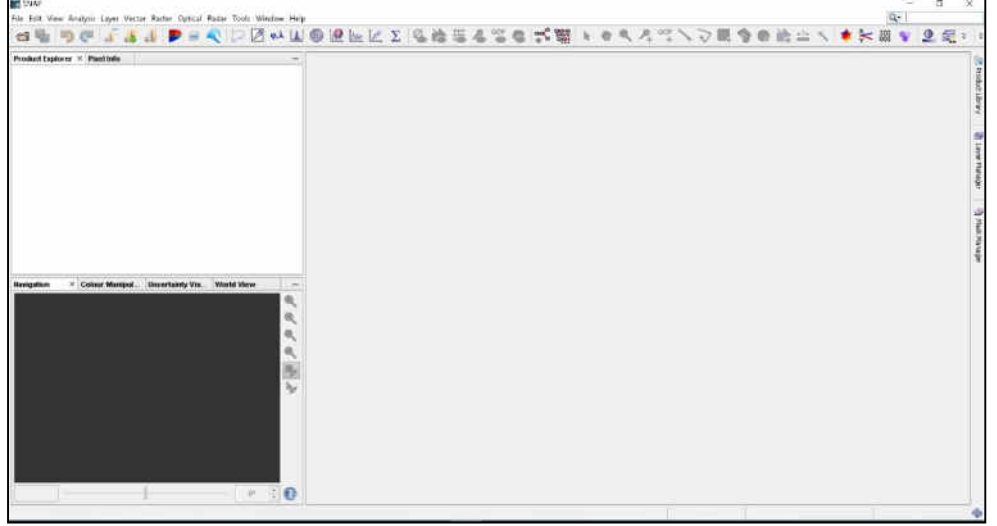

**Figura 5.** *SNAP – Interfața Grafică a Utilizatorului*

SNAP este un program open-source distribuit de Agenția Spațială Europeană (ESA), ce procesează și analizează imaginile Sentinel 1/2/3 și Landsat – de ex. date multispectrale sau SAR. Interfața este intuitivă [7] împărțită în patru părți: Product Explorer – gestionarea datelor; Fereastra din mijloc; View – Tool Windows – listă de instrumente; Bara de instrumente – instrumente pentru încărcarea datelor și vizualizarea acestora. Conținutul de ajutor este o caracteristică importantă a software-ului, unde poate fi găsită caracterizarea fiecărui instrument SNAP.

Un alt program de specialitate foarte important este QGIS [8], care reprezintă un pachet software SIG open-source. Dezvoltat din 2002 ca proiect pe SourceForge, are o interfată grafică interactivă, intuitivă și ușor de utilizat. Software-ul are funcții și caracteristici cu alte programe cunoscute. Scopul initial a fost de a oferi un vizualizator de date SIG, utilizabil în mod liber în conformitate cu Licenta publică generală GNU.

Principalele caracteristici ale aplicației QGIS desktop [9]: rulează local, sunt ușor de instalat și, de obicei, instalarea se face interactiv; majoritatea aplicatiilor au o interfață grafică intuitivă și sunt însoțite de documentație exhaustivă, au funcționalități multiple; permit mai multe tipuri de operațiuni specifice GIS (editare, vizualizare, analiză spațială etc.) QGIS este compatibil pe computerele care rulează pe Windows, Mac și Linux, astfel fiind importantă selectarea versiunii QGIS corespunzătoare sistemului de operare. Acesta funcționează ca program SIG, permițând utilizatorilor să analizeze și să editeze informații spațiale, pe lângă compunerea și exportul de hărți. De asemenea, prelucrează atât date raster, cât si vector. Datele vectoriale sunt stocate fie ca caracteristici punct, linie sau poligon. Mai multe tipuri de date raster sunt acceptate, iar cu ajutorul software-ului se pot efectua georeferentierea hărtilor, gestionarea bazelor de date personale spatiale, dxf, MapInfo, baza de date PostGIS si alte formate. Pot fi adăugate serviciile de rețea, inclusiv serviciul WMF și WFS.

### Concluzii

Datele spațiale și programele SIG de specialitate libere și gratuite sunt surse indispensabile în calea dezvoltării durabile și accesului la educație de calitate. Surse de date pot fi valorificate în diferite domenii de interes, permitând analiza online sau utilizând softuri de specialitate. În acelasi timp, programele de specialitate libere și gratuite oferă posibilitatea atât profesorilor, cât și studenților să valorifice cele mai noi realizări în domeniul Sistemelor Informationale Geografice, astfel dezvoltând competente digitale pentru a deveni competitivi pe piata muncii. Agentia Spatială Europeană prin intermediul programului Copernicus și NASA (Administratia Natională pentru Aeronautică și Spatiu) a SUA, oferă informații precise, usor accesibile pentru analiza componentelor de mediu, atenuarea efectelor schimbărilor climatice și pentru dezvoltarea socio-economică.

#### **Bibliografie:**

- 1. Hotărârea Guvernului nr. 953/2022, cu privire la aprobarea cadrului național de monitorizare a implementării Agendei de Dezvoltare Durabilă 2030 - https://www.legis.md/cautare/getResults?doc\_  $id=135555\⟨=ro$
- 2. MCAULEY, D., H. RAHEMTULLA, J. GOULDING, & C. SOUCH (2011) How Open Data, Data Literacy and Linked Data Will Revolutionise Higher Education. In Pearson Blue Skies: New Thinking About the Future of Higher Education. https://www.academia.edu/1945211/The Open Data Revolution and Data Literacyn
- 3. UNESCO (2017) Open Educational Resources (OER). UNESCO. https://en.unesco.org/themes/ building-knowledge-societies/oer
- 4. ESA Tutorials http://step.esa.int/main/doc/tutorials/
- 5. SciHUB https://scihub.copernicus.eu/dhus/#/home
- 6. SNAP https://earth.esa.int/eogateway/tools/snap
- 7. SNAP Download http://step.esa.int/main/download/snap-download/
- 8. Additional qgis information https://ggis.org/en/site/forusers/download.html
- 9. Installing QGIS https://www.qgis.org/en/site/about/index.html